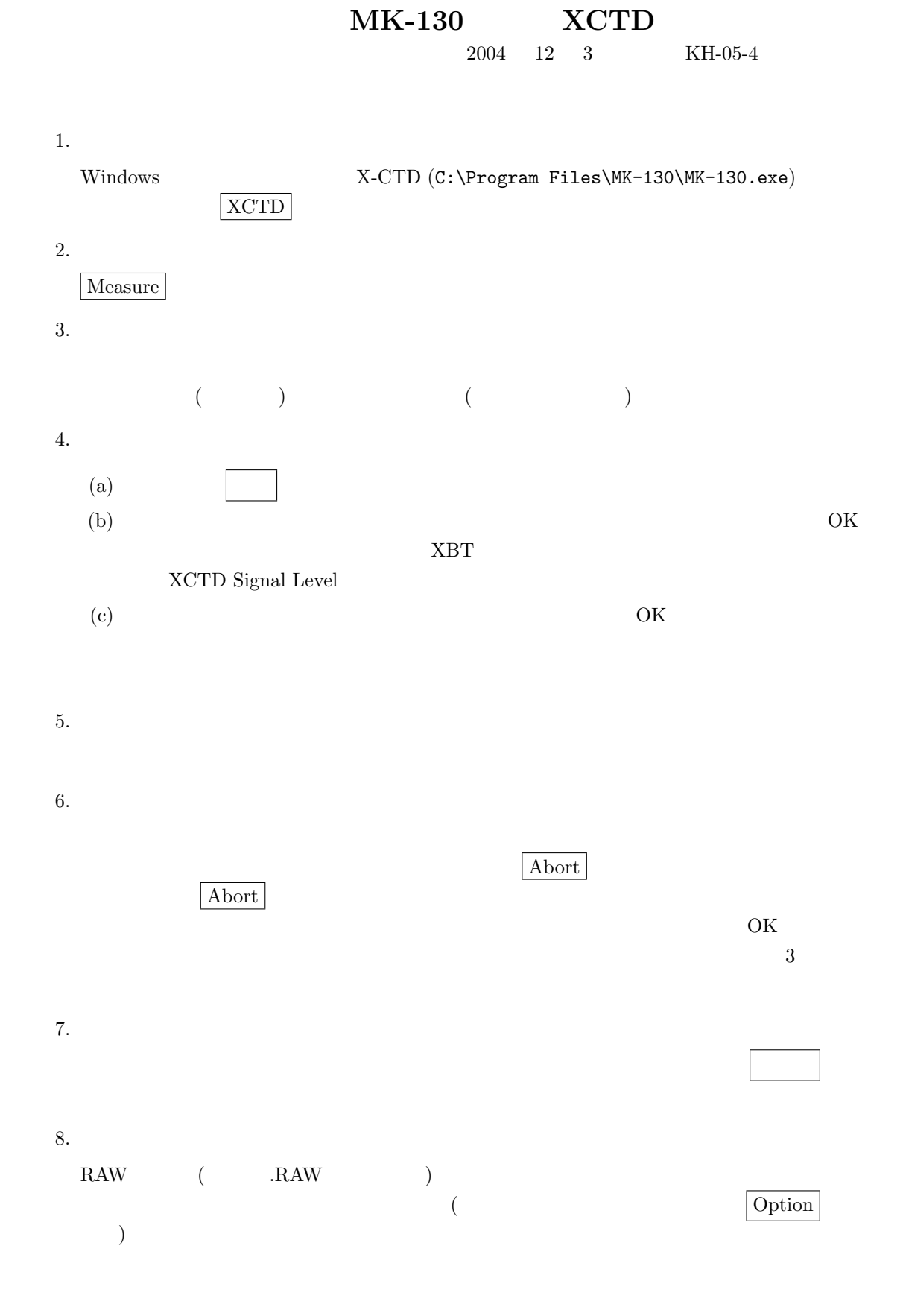

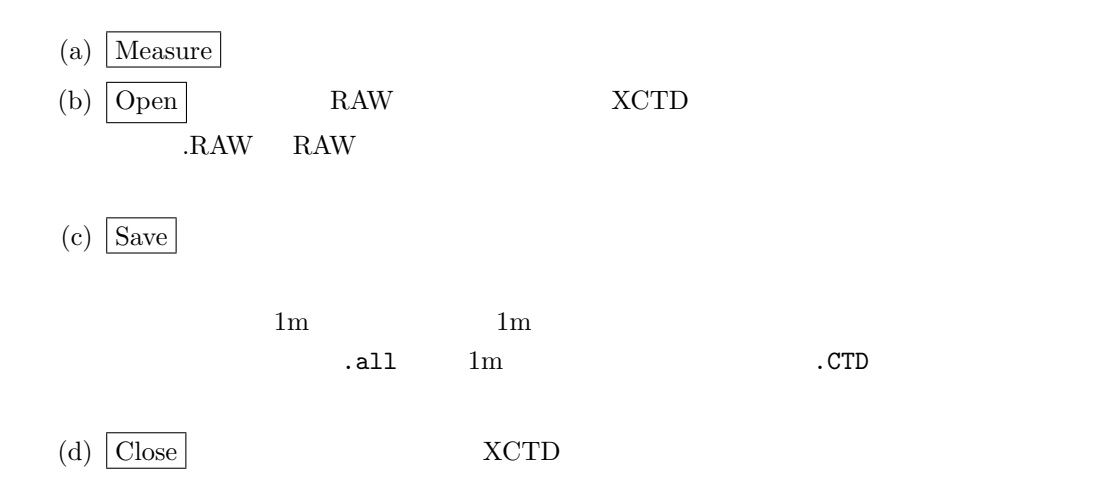

- 1. 観測画面から出る Measure
- $2.$
- 
- 

Option Option Chapter

3. XCTD

 $XBT$   $\vert$   $XCTD$   $\vert$   $XCTD$   $\vert$ 

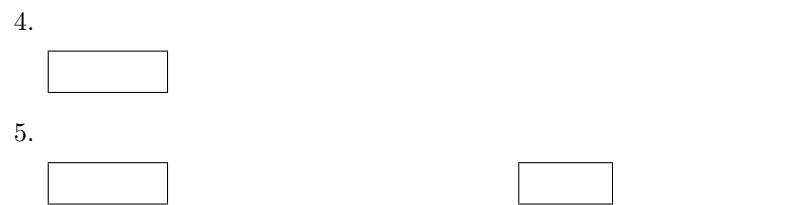